## hdk

 $\overline{\phantom{0}}$ 

Zürcher Hochschule der Künste Zürcher Fachhochschule —

## Aufführungspraxis Elektroakustische Musik III (gLV)

Zuständiges Sekretariat: Ursula.Ramsbacher@zhdk.ch NIME - New Interfaces for Musical Expression

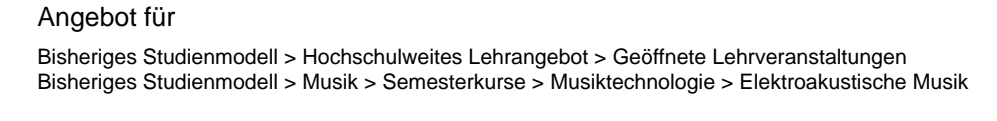

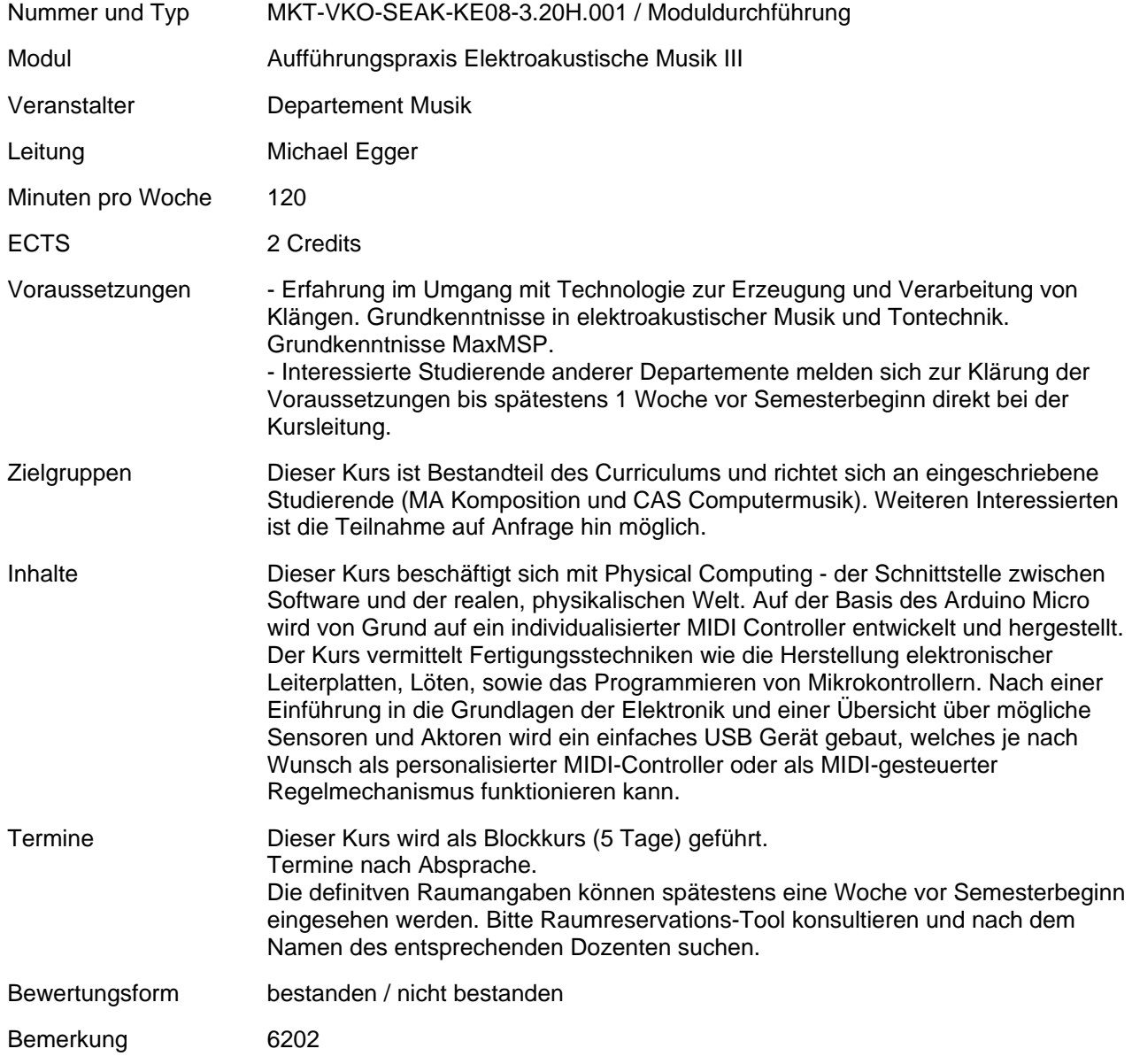